# **Cartamodello #10402169**

# **Top - Semi aggiustato - Lunghezza alla vita - Giromanica standard - Scollo tondo a V - Colletto puritano 2 - Chiusura con bottoni dallo scollo alla vita - Top dritto - Orlo liscio - Pince sul collo davanti - Pinces sulla spalla - Manica angelo campana**

#### **Nota sui margini di cucitura:**

 - Se il cartamodello ha un contorno doppio, i margini di cucitura sono inclusi.

 - Se il cartamodello ha un contorno singolo, i margini di cucitura NON sono inclusi e devono essere aggiunti durante la disposizione e il taglio dei dettagli.

#### **Nota sulla lunghezza del tessuto:**

Attenzione! La quantità di tessuto necessaria per il tuo cartamodello non è inclusa. Dipenderà dalla dimensione del cartamodello selezionato, dalla larghezza e dal design del tessuto che intendi utilizzare. Puoi utilizzare lo calcolatore di tessuti online per eseguire calcoli. In alternativa, stampa tutti i cartamodelli e disponili alla larghezza del tessuto che intendi utilizzare (di solito da 90 a 150 cm). Misura la quantità di tessuto di cui avrai bisogno. Non dimenticare di tenere conto dei pezzi che devono essere tagliati più volte e dei pezzi che vengono tagliati sulla piega.

# **STAMPA:**

Utilizzare il software Adobe Reader per aprire il cartamodello PDF. Puoi ottenere Adobe Reader gratuitamente a questo link -<https://get.adobe.com/reader/>.

Assicurati di stampare i cartamodello alle dimensioni effettive (scala 100%% o Nessuno) e su un solo lato di carta comune A4. Verificare che la dimensione della stampa sia nella scala corretta misurando il quadrato di prova sulla prima pagina. Il bordo superiore del quadrato presenta una scala in centimetri e il bordo inferiore presenta una scala in pollici.

Taglia il margine superiore e/o destro delle pagine dove vedi i simboli delle forbici. Al centro di ogni pagina viene stampato il numero di riga e colonna, separato dal segno /. Costruisci le pagine di layout in base a questi segni (ad esempio, la pagina contrassegnata con 2/3 si trova nella seconda riga e nella terza colonna). Allineare le pagine utilizzando i margini e il nastro adesivo o incollare insieme.

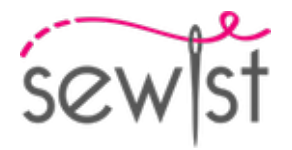

# **TAGLIO:**

#### **Nota sul taglio:**

Disponi i tuoi pezzi in base al drittofilo come indicato sui pezzi del cartamodello.

Alcuni pezzi verranno tagliati sulla piega, il bordo corrispondente verrà quindi contrassegnato con un segno di piega. Si prega di prestare attenzione alle note relative al tipo di tessuto e alla quantità di pezzi necessari sul cartamodello. Ad esempio, [ Principale, Rinforzo - taglia 1+1 ] su un pezzo del cartamodello significa che devi tagliare 1 pezzo così com'è e 1 pezzo specchiato dal tessuto principale e dall'interfaccia.

Assicurati di contrassegnare tutte le tacche e altre caratteristiche del design come pieghe, ecc. dal pezzo del cartamodello sul tessuto. Quando si cuce il capo, prestare attenzione alle tacche, devono combaciare.

\* Le lettere maiuscole tra parentesi corrispondono ai pezzi del cartamodello come si vede in Calcolatore di Tessuto en Linea e nell'anteprima dei pezzo del cartamodello a destra.

# **ISTRUZIONI:**

#### 1. **Tessuti consigliati per il suo cartamodello di cucito:**

- Lino: Un tessuto leggero e traspirante (peso: leggero o medio) che cade magnificamente, perfetto per creare capi comodi e leggermente aderenti.
- **Popeline di cotone:** Un tessuto liscio e versatile (peso: leggero o medio) con una leggera rigidità, ideale per abiti e top leggermente aderenti dal look classico.
- Rayon Challis: Morbido e fluido (peso: leggero), il rayon challis offre una bella caduta per capi leggermente aderenti dallo stile rilassato.
- Cotone Lawn: Un tessuto leggero e traspirante (peso: leggero) con una superficie liscia, ottimo per creare abiti estivi e top comodi e leggermente aderenti.
- **Chambray:** Simile al denim ma più leggero (peso: leggero o medio), il chambray dona un aspetto informale ma elegante a stili leggermente aderenti.
- **Denim leggero:** Una scelta versatile (peso: leggero o medio) che aggiunge un tocco di eleganza informale a abiti e top leggermente aderenti, perfetti per l'uso quotidiano.
- **Miscele di poliestere:** Tessuti tessuti con una leggera o media elasticità e poca elasticità (peso: leggero o medio), ideali per creare capi leggermente aderenti dall'aspetto curato.
- **Crepe:** Con la sua sottile texture e caduta (peso: leggero o medio), il crepe è un'ottima scelta per capi leggermente aderenti con un tocco di eleganza.
- Seta Habotai: Morbida e liscia (peso: leggero), la seta Habotai conferisce un tocco di lusso a abiti e top leggermente aderenti.
- Tencel Twill: Ecologico e traspirante (peso: leggero o medio), il twill di Tencel è perfetto per creare capi leggermente aderenti con un tocco moderno.
- Satin di cotone: Con una leggera lucentezza e un tocco morbido (peso: leggero o medio), il satin di cotone funziona bene per abiti e top leggermente aderenti dall'aspetto curato.

Ricordi di considerare gli elementi di stile del cartamodello e la tolleranza nelle misure mentre seleziona il tessuto. Questi tessuti tessuti, inclusi le miscele di poliestere e il denim leggero, garantiranno capi leggermente

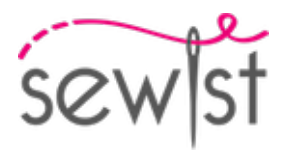

aderenti confortevoli ed eleganti per diverse occasioni. Buona cucitura!

#### 2. **Preparazione del tessuto:**

#### a. **Tessuto prelavato:**

- ❍ Prima di iniziare il Suo progetto di cucito, è importante lavare il tessuto per eliminare eventuali appretti o restringimenti.
- ❍ Segua le istruzioni di lavaggio del tessuto.

#### b. **Asciugatura e stiratura:**

- ❍ Dopo il lavaggio, asciughi il tessuto seguendo le istruzioni di asciugatura.
- ❍ Una volta asciutto, stirare il tessuto per rimuovere le pieghe e assicurarsi che sia liscio e piatto.

#### c. **Controllo dei bordi del tessuto e bordo grezzo:**

- ❍ Esaminare i bordi del tessuto per assicurarsi che siano dritti e non tagliati obliquamente.
- ❍ Se il tessuto è tagliato obliquamente, tenere conto di questo durante il calcolo della quantità di tessuto necessaria.
- ❍ Non includere il bordo grezzo (il bordo ruvido) nei calcoli, poiché potrebbe influire sull'aspetto del capo.

#### d. **Utilizzo dell'attrezzo online per calcolare la quantità di tessuto su Sewist.com:**

- ❍ Visiti Sewist.com e utilizzi l'[attrezzo online per calcolare la quantità di tessuto](https://www.sewist.com/manual/view?id=42) per stimare la quantità di tessuto necessaria per il Suo cartamodello.
- ❍ Inserisca le misure e i dettagli necessari per ottenere una stima precisa.

#### e. **Controllo delle istruzioni del cartamodello:**

- ❍ Consultare le istruzioni del cartamodello per determinare il numero di pezzi di tessuto da tagliare e se alcuni di essi devono essere tagliati con la piega del tessuto.
- ❍ Tenga conto dli margine di cucitura al bordo della linea di piega. Se il margine di cucitura sporge oltre la linea di piega, ignorarlo.

# f. **Opzioni linguistiche:**

- ❍ Se Lei ha bisogno delle istruzioni del cartamodello in tedesco, francese, spagnolo, italiano o russo, può scaricarle dalla pagina del cartamodello su Sewist.com.
- ❍ Vada semplicemente alla galleria, inserisca il numero del modello e acceda alla pagina del cartamodello di cucito.

# g. **Scegliere il Suo metodo di taglio:**

- 1. (Opzione 1)
	- Stampi il cartamodello e assembli le pagine per creare i pezzi del cartamodello.
	- Disponga i pezzi del cartamodello sul tessuto e utilizzi dei pesi per mantenerli in posizione.
	- Valuti di segnare i contorni con un pennarello solubile in acqua o cancellabile a caldo, trasferendo tutti i segni e le tacche e facendo attenzione alla larghezza del margine di cucitura.
- 2. (Opzione 2)
	- Se Lei possiede un iPhone, può utilizzare il cartamodello in realtà aumentata con l'applicazione VectAR.
	- Scarichi l'applicazione e stampi la pagina del riferimento, poi segua le istruzioni su [Sewist.com -](https://www.sewist.com/manual/view?id=44)
		- [Manuale VectAR](https://www.sewist.com/manual/view?id=44) per utilizzare il cartamodello in realtà aumentata.

#### 3. **Tessuto Termoadesivo**

#### **Applicazione del Tessuto Termoadesivo:**

a. Seguire le istruzioni per il taglio per determinare la dimensione e la forma del tessuto termoadesivo necessario.

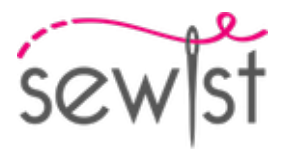

- b. Preparare l'area di lavoro posizionando il tessuto principale sulla tavola da stiro con il lato sbagliato verso l'alto.
- c. Posizionare il tessuto termoadesivo sopra il tessuto principale, assicurandosi che il lato adesivo sia rivolto verso il basso.
- d. Per proteggere il tessuto, posizionare un panno da stiro sopra il tessuto termoadesivo.
- e. Applicare il tessuto termoadesivo per fasi, concentrandosi su un'area alla volta.
- f. Mantenere il ferro sopra il tessuto per circa 10 secondi senza muoverlo, per evitare lo spostamento degli strati di tessuto.
- g. Sollevare il ferro e passare all'area successiva, ripetere il processo finché tutte le sezioni non sono coperte.
- h. Lasciare raffreddare leggermente il tessuto termoadesivo prima di procedere al passo successivo.

# **Applicazione del Tessuto Termoadesivo ai Bordini delle Spalle:**

- a. Tagliare una striscia di tessuto termoadesivo in diagonale, di circa 1,5 cm o 1/2 pollice di larghezza.
- b. Dal lato sbagliato del tessuto principale, posizionare la striscia di tessuto termoadesivo lungo i bordini delle spalle delle parti Anteriore e Posteriore.
- c. Questo passaggio aiuta a stabilizzare e rinforzare i bordi, garantendo una maggiore resistenza e una migliore tenuta della forma.
- d. Consultare la Figura a destra per una guida visiva.

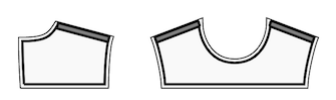

4. Cucire le pince sui davanti. Tagliare il lato interno di 1 cm, se lo si desidera, e stirare verso il centro.

# 5. **BOTTONI A BOTTONI**

- Cucire il bordo più lungo dell'abbottonatura al centro davanti. Stirare verso l'abbottonatura.

- Piegare l'abbottonatura a metà, dritto contro dritto, e cucire l'angolo superiore. Tagliare gli angoli esterni, fare dei piccoli tagli negli angoli interni. Rivoltare l'abbottonatura con il diritto verso l'esterno, raddrizzare l'angolo e stirare.

- Girare sotto il margine di cucitura lungo il bordo interno dell'abbottonatura, appuntarlo alla cucitura tra l'abbottonatura e il davanti e impunturare nella cucitura dal diritto del lavoro.

- Ripetere per l'altro lato.

- Fare le asole sull'abbottonatura destra, cucire i bottoni sull'abbottonatura sinistra secondo i segni.

- Imbastire insieme i davanti centrali lungo il bordo inferiore dell'abbottonatura e trattare come un pezzo unico, il davanti superiore, in futuro.

6. Appuntare i colletti a due a due dritto contro dritto e cucire il bordo esterno e gli angoli. Accorcia i margini di cucitura, gira il collo sul dritto e stira.

Cucire il supporto esterno del collo nella scollatura anteriore, ritagliare le curve e stirare la cucitura verso il

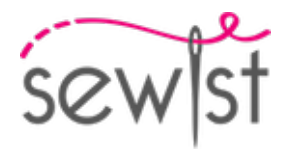

collo. Girare il bordo interno del collo sotto e impunturare nella cucitura di collegamento della scollatura.

7. Cucire la cucitura della manica. Rifinire e stirare verso il dietro.

8. Cucire le cuciture laterali. Rifinire e stirare verso il dietro.

9. Rifinire l'orlo, risvoltare sotto, stirare e impunturare o cucire a mano a piacere.

10. Cucire le maniche negli scalfi, regolando il tessuto tra i segni e i segni corrispondenti sull'arrotondamento delle maniche e quelli sullo scalfo posteriore, sullo scalfo anteriore e sulla cucitura della spalla. Stirare verso la manica.

#### 11. **Paramonture della manica**

- Cucire i bordi laterali delle paramonture manica. Stirare la cucitura aperta.
- Rifinire il bordo esterno della paramontura.

- Appuntare la paramontura delle maniche alle maniche dritto contro dritto e cucire lungo il bordo.

- Fare dei piccoli tagli nei margini di cucitura lungo le curve, rifilare gli angoli e girare la paramontura sul rovescio. Stirare. Impunturare lungo il bordo.

# **DISEGNO TECNICO:**

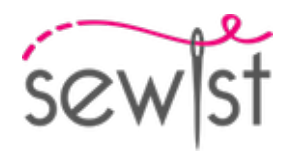

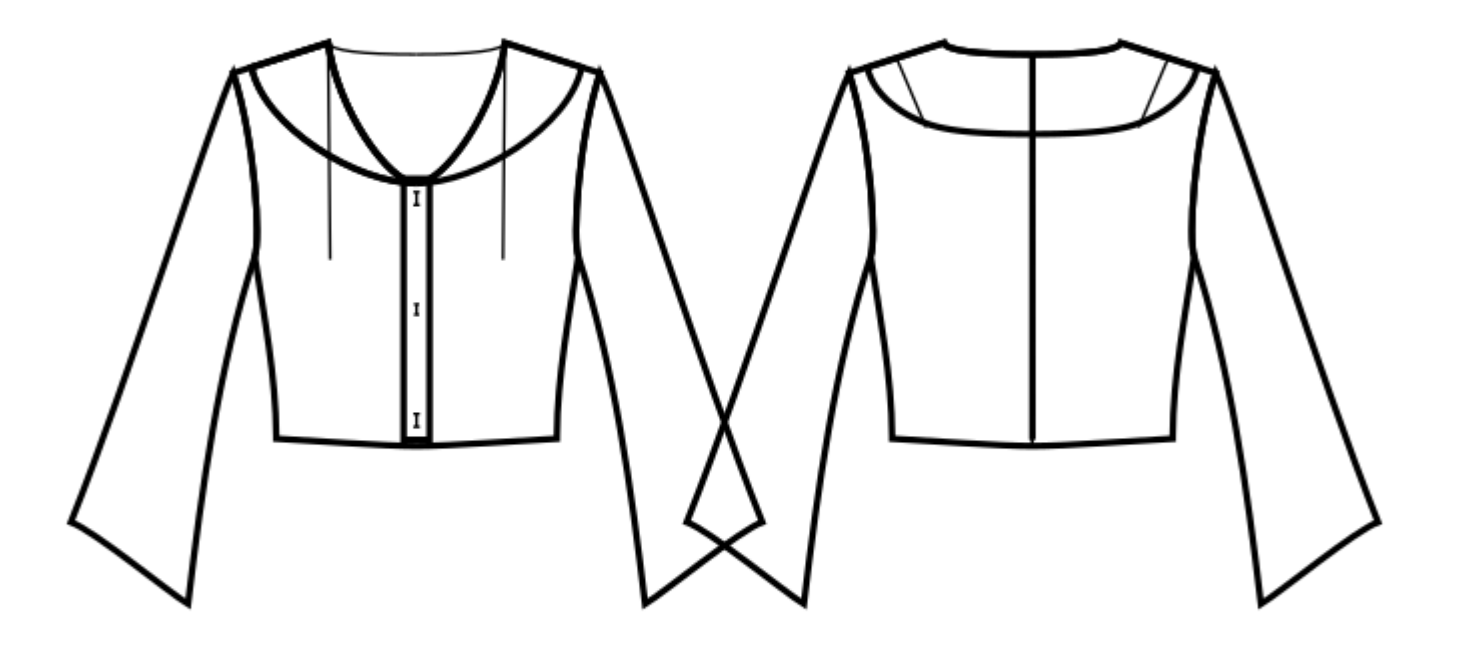